# **TABLETTES & LANGUES VIVANTES**

De nombreux établissements sont désormais équipés de tablettes numériques, que ce soit en tablettes individuelles ou bien en tablettes partagées. Voici quelques possibilités d'usages pédagogiques de cet outil. En cliquant sur les liens, vous pouvez accéder à des exemples d'utilisation d'applications mobilisables sur tablettes.

> en manipulant, zoomant, revenant en arrière

[en consultant des aides](https://interlangues-pedagogie.web.ac-grenoble.fr/content/comprehension-ecrite-avec-genially) (définitions, synonymes, éléments visuels ou sonores, ...)

[en enregistrant leur voix](https://interlangues-pedagogie.web.ac-grenoble.fr/content/vers-une-langue-plus-fluide) pour s'écouter et s'améliorer avec QuickVoice ou un téléprompteur

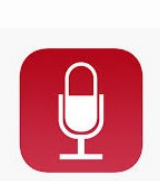

K!

en répondant à des quiz de vocabulaire, de grammaire, de culture, de phonologie avec Kahoot, Quizizz, Quizinière, ...

> en photographiant pour garder une trace

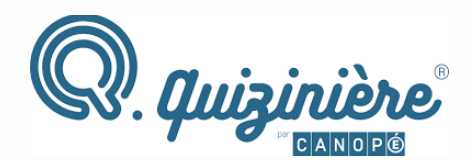

Les élèves CONSTRUISENT

leur propre apprentissage

en écoutant pour compenser les difficultés de lecture (synthèse vocale)

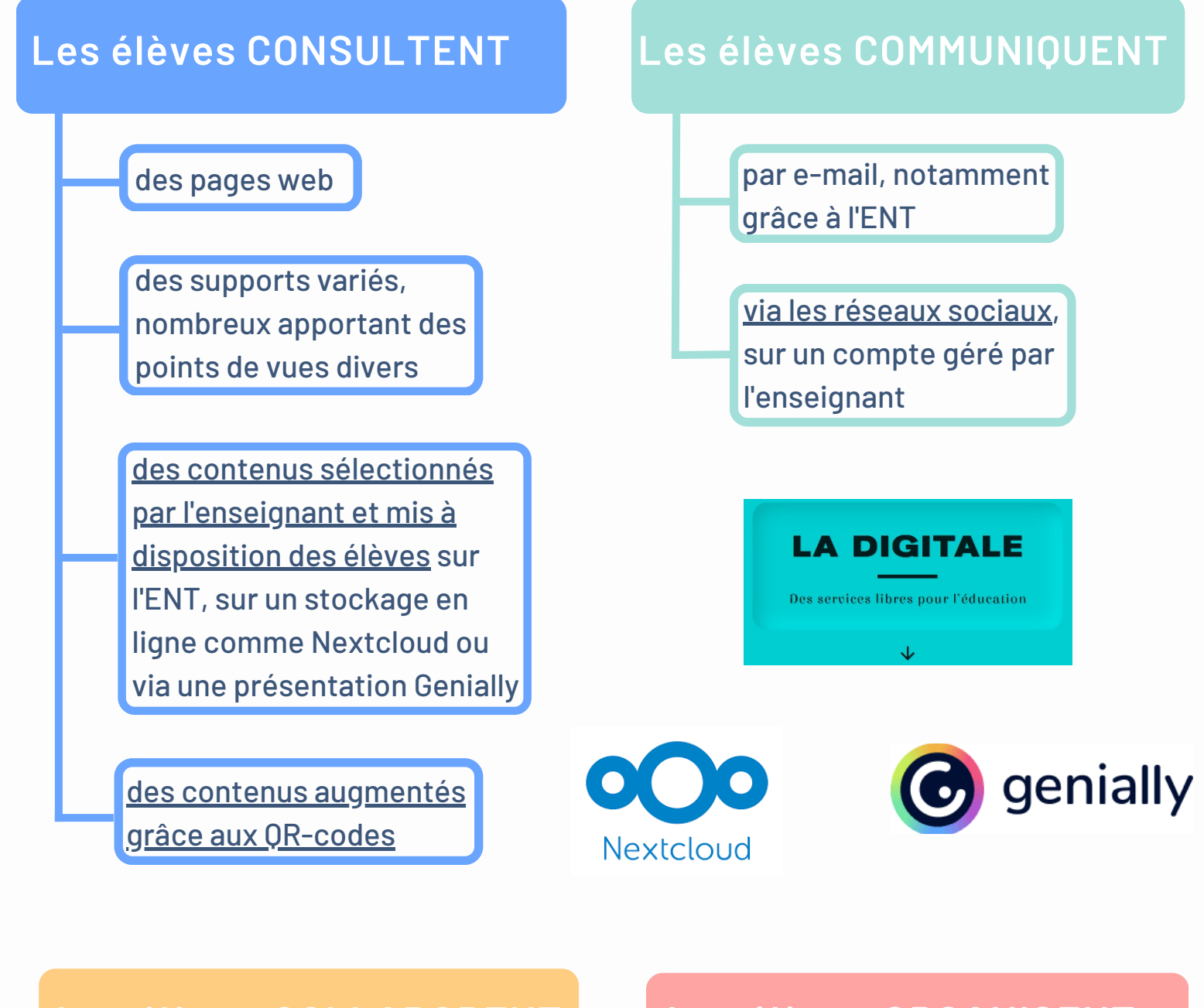

[leurs idées via une carte](https://www.youtube.com/watch?v=OI_esWhKgMU) mentale pour préparer une production, synthétiser un cours, ...

[dans le cadre de défis,](https://anglais-pedagogie.web.ac-grenoble.fr/content/halloween-en-samusant) [de jeux d'évasion, ...](https://anglais-pedagogie.web.ac-grenoble.fr/content/halloween-en-samusant)

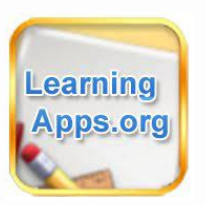

[le lexique](https://interlangues-pedagogie.web.ac-grenoble.fr/content/utiliser-des-tablettes-en-lycee-professionnel) pour mieux le mémoriser

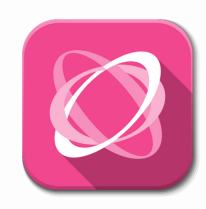

#### **Les élèves ORGANISENT**

#### **Les élèves S'ENTRAINENT**

[en consolidant leurs outils](https://anglais-pedagogie.web.ac-grenoble.fr/content/life-changing-event) linguistiques via des exerciseurs comme Quizlet, Learning Apps, Quizinière, ...

en ligne pour partager [ou enrichir leurs idées](https://interlangues-pedagogie.web.ac-grenoble.fr/content/mieux-ecrire-en-interaction-avec-ses-pairs) via un pad ou un mur collaboratifs

#### **Les élèves COLLABORENT**

Plaquette initialement réalisée par Sophie Reynier, IAN LV 2019-2020 et Line Berthaud, IAN LV 2020-2021, en collaboration avec Marylène Durupt et Alain Girault, IA-IPR de langues de l'académie de Grenoble. Mise à jour par Anne-Sophie Pascal, IAN LV 2022-2023 - Avril 2023

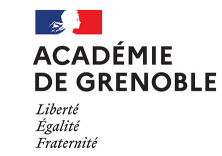

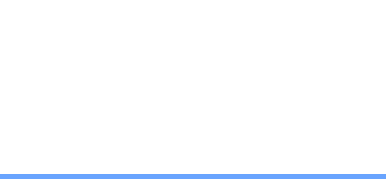

En travaillant avec les tablettes, les élèves développent aussi leurs compétences numériques.

Les compétences numériques sont référencées dans le [CRCN](https://eduscol.education.fr/document/20398/download) (= Cadre de Référence des Compétences Numériques) et font l'objet d'un positionnement via la certification [Pix](https://interlangues-pedagogie.web.ac-grenoble.fr/sites/interlangues-pedagogie.web.ac-grenoble.fr/files/pix_0.pdf) pour les élèves en fin de cycles 3 et Terminal.

Afin de protéger les données des élèves dans toute activité pédagogique, il est impératif pour l'enseignant de s'assurer que l'utilisation des tablettes qu'il propose à ses élèves est conforme au [RGPD](https://dane.web.ac-grenoble.fr/reglementation-0/rgpd) (= Règlementation Générale pour la Protection des Données). Une sélection d'outils pour des usages numériques en conformité avec le RGPD est consultable *ici*.

Tout enregistrement et/ou diffusion de la voix/image d'un élève doit faire l'objet d'une autorisation. Des formulaires sont disponibles [ici](https://dane.web.ac-grenoble.fr/sites/default/files/Media/document/autorisation-captation-utilisation-image-voix-mineur_1.docx).

### **Compétences numériques**

Quelques ressources sur le numérique et l'évaluation :

L'hébergement de vidéos doit se faire via un outil institutionnel comme PeerTube par exemple (Portail Tubes dans <u>[Apps.education](https://interlangues-pedagogie.web.ac-grenoble.fr/content/utiliser-les-applis-institutionnelles)</u>[\)](https://dane.web.ac-grenoble.fr/piloter-distance/instances-avec-apps-education) et/ou via un dépôt sur l'ENT de l'établissement.

- [un récit d'expérience](https://interlangues-pedagogie.web.ac-grenoble.fr/content/evaluation-formative-avec-tablettes) de l'intégration d'outils numériques dans le cadre de l'évaluation formative,

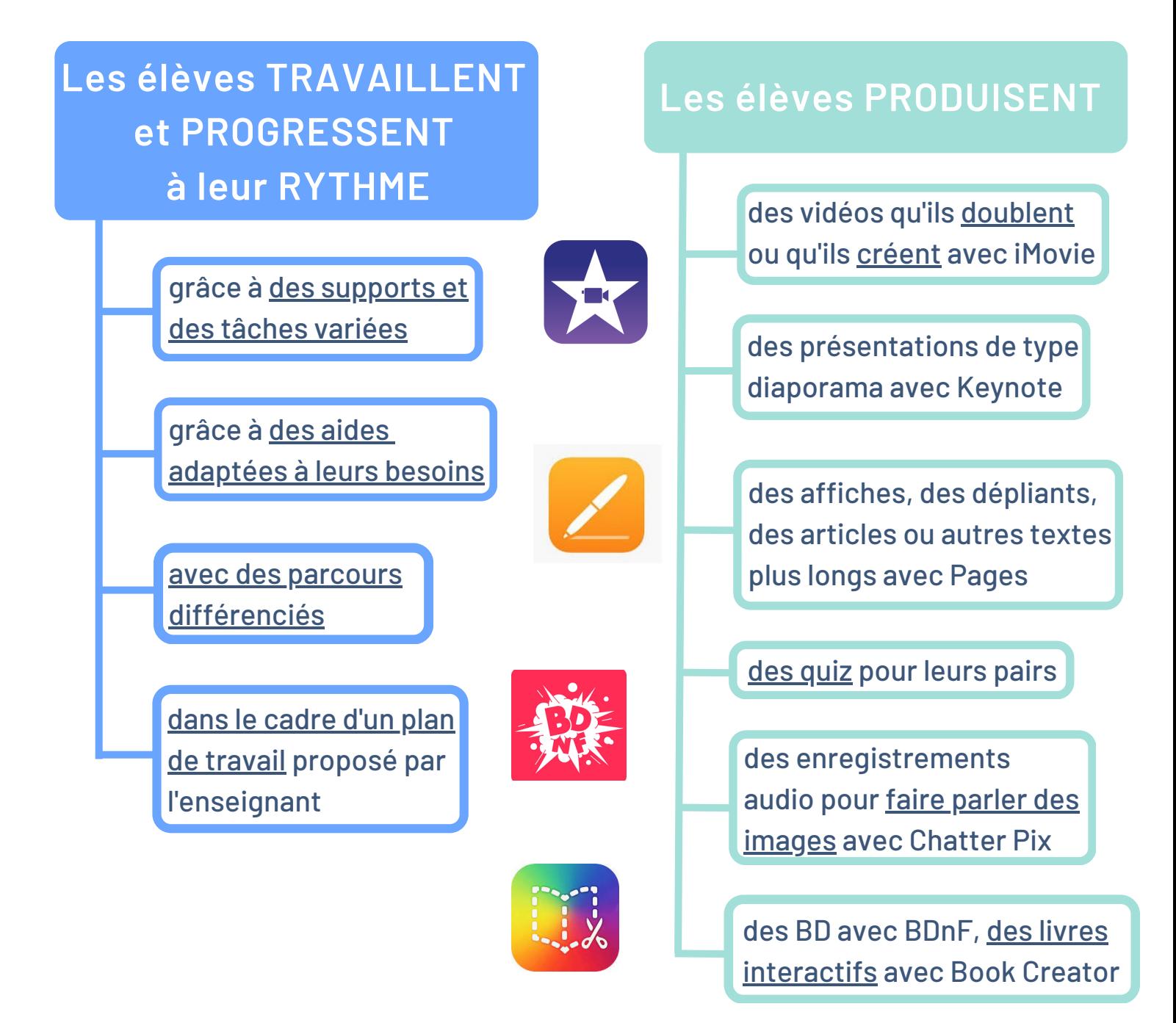

- [un parcours d'apprentissage](https://interlangues-pedagogie.web.ac-grenoble.fr/content/entrainement-et-evaluation-par-le-numerique) basé sur la plus-value pédagogique de l'intégration de tablettes en matière d'entrainement et d'évaluation,

- [une synthèse](https://interlangues-pedagogie.web.ac-grenoble.fr/content/evaluer-avec-le-numerique-outils-exemples) sur les trois temps de l'évaluation qu'il est possible de mener

### **Evaluation**

### **Ressources**

Des ressources sur le numérique en langues vivantes :

- la rubrique ["tablettes numériques](https://interlangues-pedagogie.web.ac-grenoble.fr/tablettes-numeriques)" du portail interlangues,
- la lettre [Déclic en Langues,](https://interlangues-pedagogie.web.ac-grenoble.fr/content/declic-en-langues)
- le compte Twitter [@DeclicEnLangues,](https://twitter.com/declicenlangues)
- le site de la [DRANE](https://dane.web.ac-grenoble.fr/) de l'académie de Grenoble,
- le catalogue des [Heures Numériques](https://dane.web.ac-grenoble.fr/heures-numeriques), publié chaque année par la DRANE.

## **Protection des données**